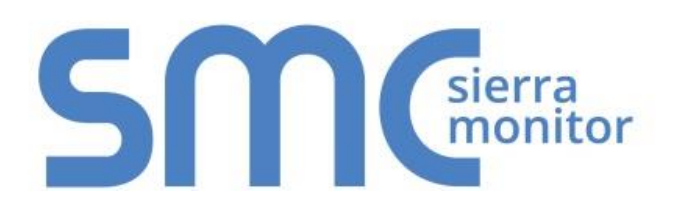

# **FieldServer ENOTE**

## **Slots Usage and Counting Points on FieldServer**

Document Revision: 5.A Date: 3/18 T18002

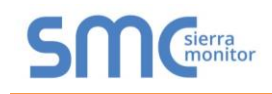

### **INTRODUCTION**

Slots are a mechanism used to enable and disable different options on the FieldServer at run-time. Each FieldServer has a maximum number of data points that may be managed. A data point is an element of a Data Array with a Responsible Map Descriptor. Responsible Map Descriptors are Client side, Active and almost always Read Map Descriptors. The file slots.ini controls the maximum number of data points. Each slots.ini file is specific to a particular FieldServer – slots.ini files are not transferable across FieldServers, and the user cannot edit or generate this file.

#### **DETERMINING THE POINT COUNT**  $\overline{2}$

When determining the point count for a particular FieldServer application, the "length" parameter value for every Map Descriptor in the configuration is totaled and the total is divided by 4.

This allows for:

- Most points have two associated Map Descriptors.
- Applications with complex mapping relationships.
- Buffering for borderline point count applications.
- Weighting for a customer who is "penalized" for having lots of binary mappings.

The basic QuickServer has a default of 250 point capacity. The enhanced QuickServer has a default of 500 points. The FS-B3510-05 has a default of 1,000 points.

#### $3<sup>1</sup>$ **EXCEEDING THE MAXIMUM POINT COUNT**

At startup, or during normal operation, when the maximum number of data points is exceeded once, the FieldServer will operate for exactly 24 hours. After that, all driver connections will be terminated until the FieldServer is restarted.

The FieldServer Ethernet MAC Address must be provided to technical support for them to generate a new slots.ini file. The Ethernet MAC Address can be found in the Settings tab.

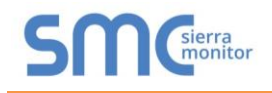

### **Technical Support**

Thank you for purchasing the FieldServer from Sierra Monitor Corporation.

Please call us for any technical support needs related to the FieldServer product.

Sierra Monitor Corporation 1991 Tarob Court Milpitas, CA 95035

Website: [www.sierramonitor.com](http://www.sierramonitor.com/)

U.S. Support Information:

+1 408 964-4443

+1 800 727-4377

Email: [support@sierramonitor.com](mailto:support@sierramonitor.com) 

EMEA Support Information:

+31 33 808 0590

Email: [support.emea@sierramonitor.com](mailto:support.emea@sierramonitor.com)